# sp partial

June 2, 2019

#### Abstract

This task uses information from the spectral fit of a limited region of the detector and from the full field-of-view to scale the fitted SP normalization of the limited region to be appropriate for the full FOV. This is useful for the case where bright diffuse emission in part of the FOV may be affecting the SP spectral fit, many clusters of galaxies for example.

#### 1 Instruments/Modes

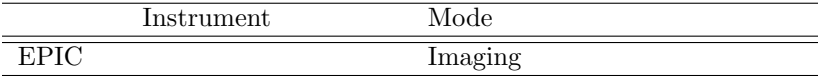

#### 2 Use

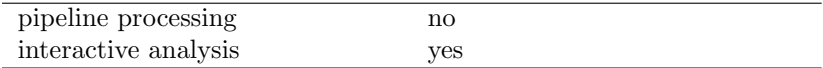

# 3 Description

sp partial uses information from the spectral fit of a limited region of the detector and from the full field-of-view to scale the fitted SP normalization of the limited region to be appropriate for the full FOV. This is useful for the case where bright diffuse emission in part of the FOV may be affecting the SP spectral fit, many clusters of galaxies for example.

Warning and requirements:  $sp$ -partial is part of the esas package integrated into SAS, but it is limited to work within the esas data reduction scheme. This is specially true wrt the structure and names of the input files. In particular, sp partial assumes that other tasks from the package, mos-spectra or pn-spectra have been successfully run twice, once for the full field of view, once for a limited source-free region. This requires a number of files to be renamed or else they will be overwritten (the spectra and soft proton template files).

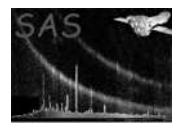

# 4 Parameters

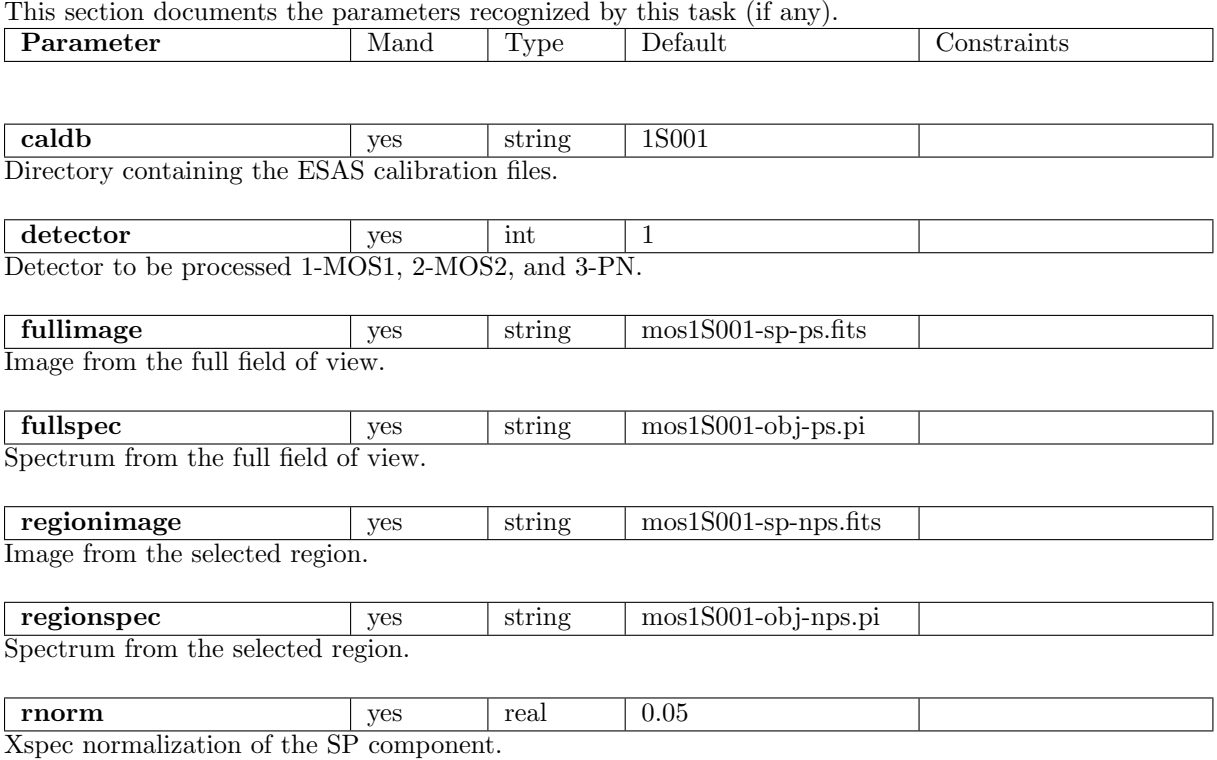

### 5 Input Files

The detector map, product from running mos spectra, following the particular nomenclature used in the esas package.

# 6 Output Files

Scaled value for the SP normalization.

# 7 Algorithm

#### 8 Comments

# References